## МИНИСТЕРСТВО НАУКИ И ВЫСШЕГО ОБРАЗОВАНИЯ РОССИЙСКОЙ ФЕДЕРАЦИИ Федеральное государственное автономное образовательное учреждение высшего образования «НАЦИОНАЛЬНЫЙ ИССЛЕДОВАТЕЛЬСКИЙ ТОМСКИЙ ПОЛИТЕХНИЧЕСКИЙ УНИВЕРСИТЕТ»

**УТВЕРЖДАЮ** Директор ИШНПТ А.Н. Яковлев 2020 г.  $\langle\langle \mathcal{ZO} \rangle\rangle$  $O6$ 

# РАБОЧАЯ ПРОГРАММА ДИСЦИПЛИНЫ **ПРИЕМ 2019 г.** ФОРМА ОБУЧЕНИЯ очная

«Разработка управляющих программ для станков с ЧПУ»

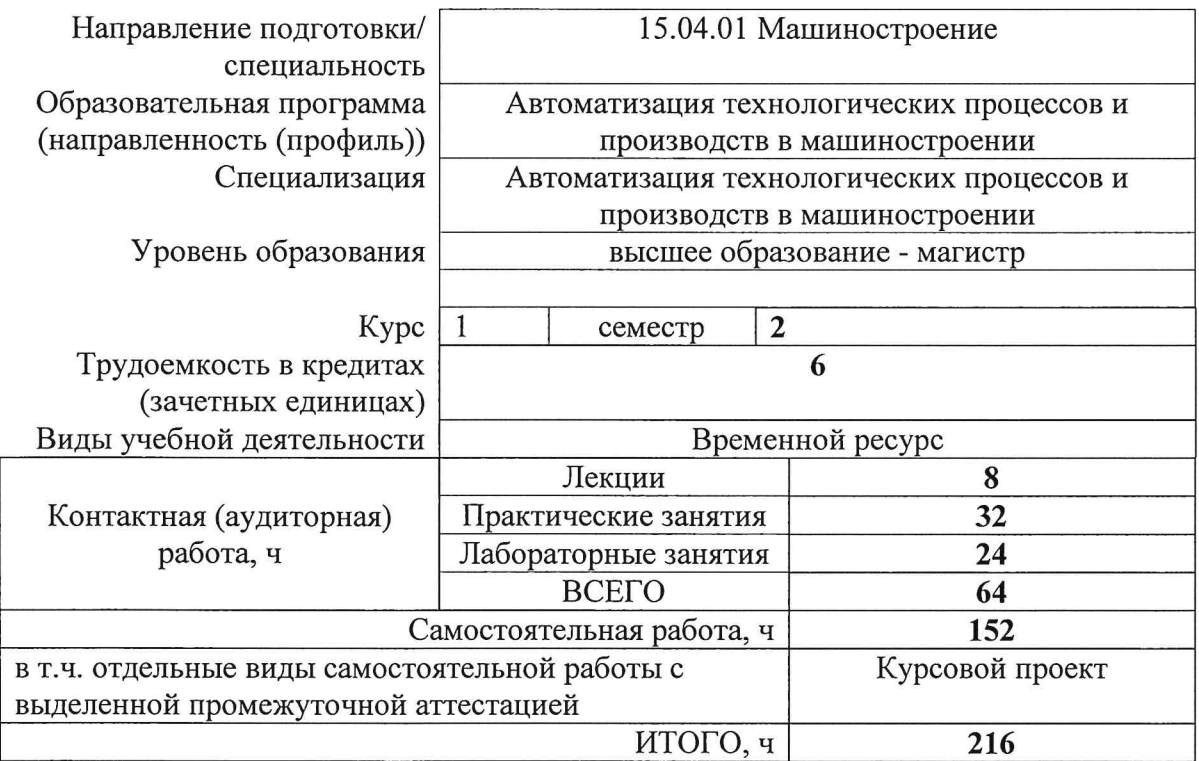

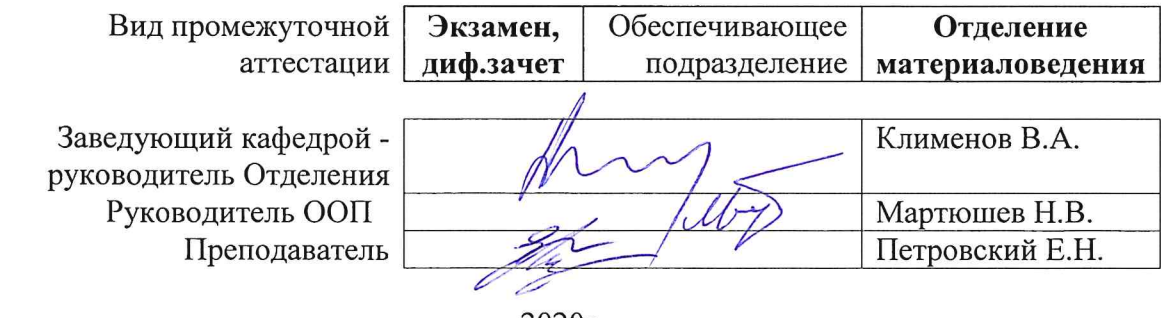

2020<sub>r</sub>.

## **1. Цели освоения дисциплины**

Целями освоения дисциплины является формирование у обучающихся определенного ООП (п. 5. Общей характеристики ООП) состава компетенций для подготовки к профессиональной деятельности.

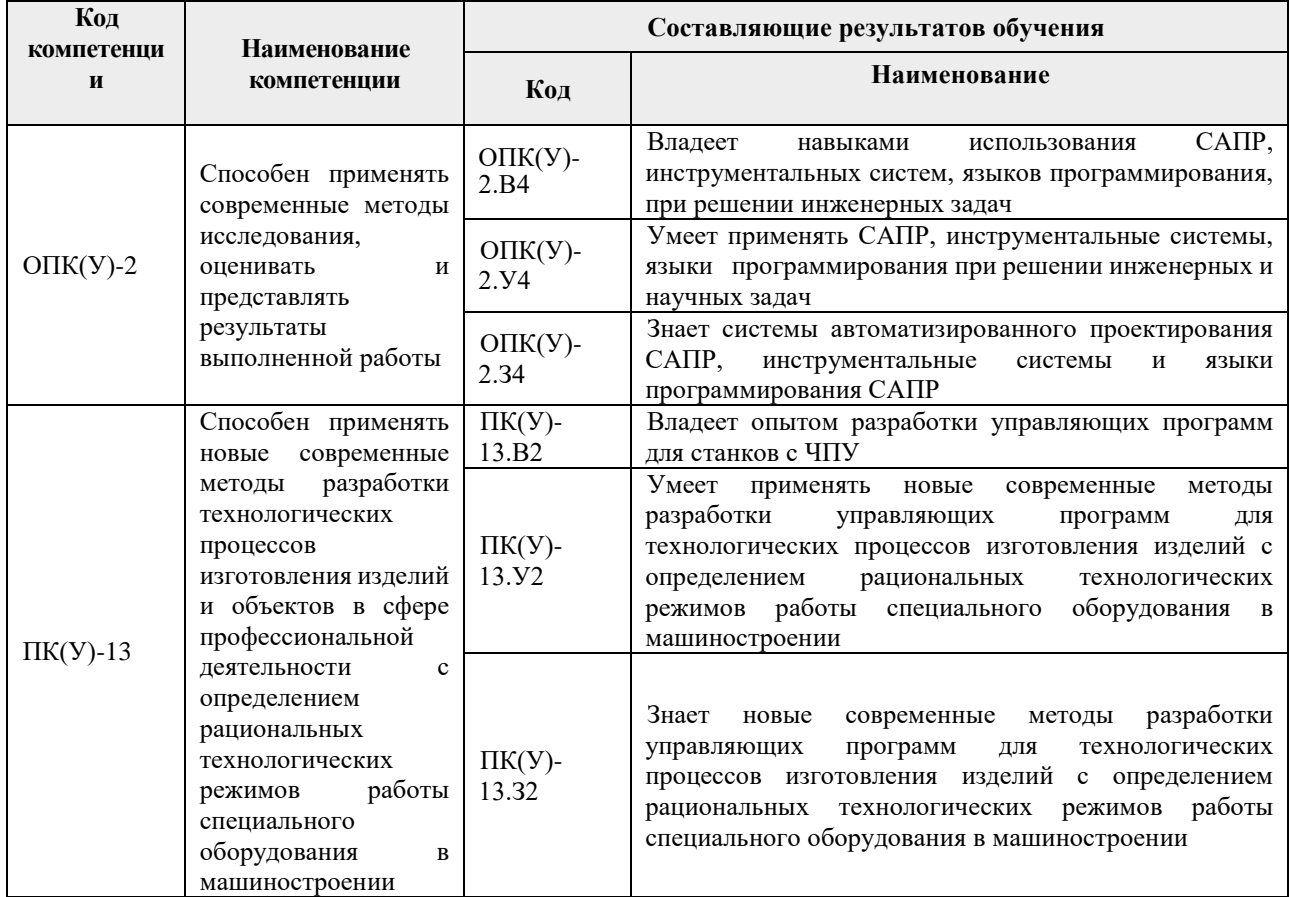

# **2. Место дисциплины (модуля) в структуре ООП**

Дисциплина относится к вариативной части Блока 1 учебного плана образовательной программы.

## **3. Планируемые результаты обучения по дисциплине**

После успешного освоения дисциплины будут сформированы результаты обучения:

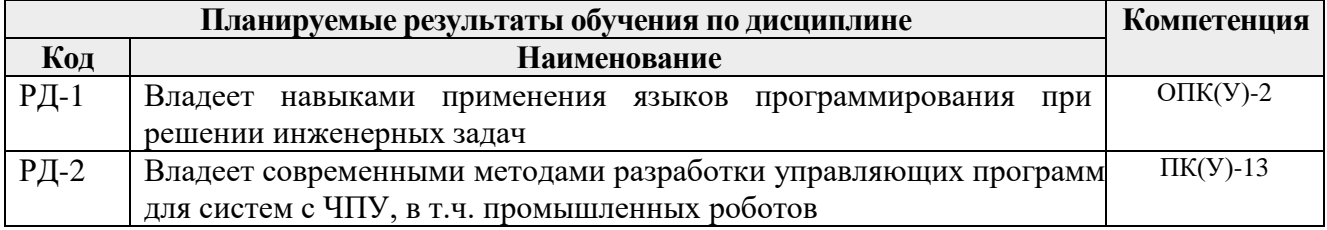

Оценочные мероприятия текущего контроля и промежуточной аттестации представлены в календарном рейтинг-плане дисциплины.

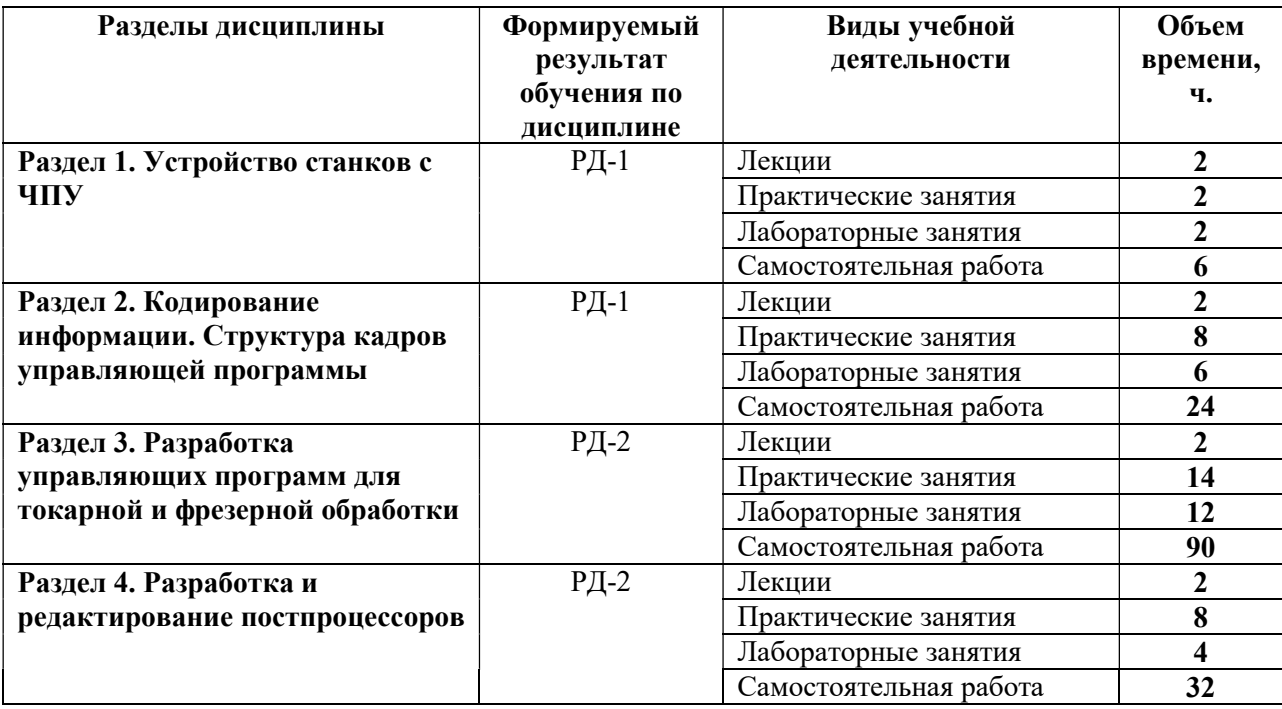

## 4. Структура и содержание дисциплины

## Основные виды учебной деятельности

Содержание разделов дисциплины:

## Раздел 1. Устройство станков с ЧПУ

## Темы лекций:

1. История развития станков с ЧПУ. Устройство станков с ЧПУ, особенность технологической подготовки производства на станках с ЧПУ.

## Темы практических занятий

1. Системы координат станков с ЧПУ. Модели стоек УЧПУ (Fanuc, Siemens, Heidenhain).

## Названия лабораторных работ:

1. Определение системы координат станков Goodway, DMU, Emco, Pitler.

# Раздел 2. Кодирование информации. Структура кадров управляющей программы

## Темы лекций:

1. Буквенно-цифровой код ИСО-7 бит. Значения символов адресов и управляющих символов.

## Темы практических занятий:

- 1. Структура и формат кадра. Запись слов в кадрах управляющей программы.
- 2. Подготовительные, вспомогательные функции и функции главного движения.
- 3. Функции инструмента и подачи.
- 4. Функции перемещения и угла поворота вдоль и вокруг осей X, Y, Z.

## Названия лабораторных работ:

- 1. Интерфейс стойки Fanuc, Siemens и Heidenhain. Символы пульта управления.
- 2. Ручной ввод программы в УЧПУ станка.
- 3. Ввод управляющей программы в УЧПУ станка с внешнего устройства.

## Раздел 3. Разработка управляющих программ для токарной и фрезерной обработки

## Темы лекций:

1. Разработка маршрутной технологии для обработки детали для станков с ЧПУ.

## Темы практических занятий:

- 1. Общая последовательность работ при отработке УП для станков с ЧПУ.
- 2. Разработка маршрутной технологии для обработки детали типа «тел вращения».
- 3. Обобщенная последовательность переходов при токарной обработке. Контур детали. Припуски на обработку.
- 4. Этапы проектирования обработки отверстий. Последовательность обхода отверстий инструментами.
- 5. Разработка маршрутной технологии для обработки детали для фрезерной обработки.
- 6. Типовые схемы переходов при фрезерной обработке. Элементы контура детали. Припуски на обработку. Выбор параметров режимов резания.

## Названия лабораторных работ:

- 1. Разработка управляющей программы для детали типа вал ч.1
- 2. Разработка управляющей программы для детали типа вал ч.2
- 3. Разработка управляющей программы для фрезерования детали ч.1
- 4. Разработка управляющей программы для фрезерования детали ч.2
- 5. Разработка управляющей программы для сверления отверстий ч.1
- 6. Разработка управляющей программы для сверления отверстий ч.2

## Раздел 4. Разработка и редактирование постпроцессоров

#### Темы лекций:

1. Назначение постпроцессоров. Параметры постпроцессоров и исходной программы.

#### Темы практических занятий:

- 1. Разработка и редактирование постпроцессора для станка Goodway.
- 2. Разработка и редактирование постпроцессора для станка DMU
- 3. Разработка и редактирование постпроцессора для станка Pitler.
- 4. Разработка и редактирование постпроцессора для станка Emco.

## Названия лабораторных работ:

- 1. Отладка постпроцессора для станка Emco.
- 2. Отладка постпроцессора для станка DMU.

## 5. Организация самостоятельной работы студентов

Самостоятельная работа студентов при изучении дисциплины (модуля) предусмотрена в следующих видах и формах:

- Работа с лекционным материалом, поиск и обзор литературы и электронных источников информации по индивидуально заданной проблеме курса;
- Изучение тем, вынесенных на самостоятельную проработку;
- Поиск, анализ, структурирование и презентация информации;
- Подготовка к лабораторным работам, к практическим и семинарским занятиям;
- Выполнение курсового проекта;
- Исследовательская работа и участие в научных студенческих конференциях, семинарах и олимпиадах;
- Анализ научных публикаций по заранее определенной преподавателем теме;
- Подготовка к оценивающим мероприятиям.

## 6. Учебно-методическое и информационное обеспечение дисциплины

## 6.1. Учебно-методическое обеспечение Основная литература

- 1. Гжиров Р.И. Программирование обработки на станках с ЧПУ: справочник/ Р.И. Гжиров, П.П. Серебреницкий. — Ленинград: Машиностроение, 1990. — 591 с. — — ISBN 5-217-00909-8.
- 2. Звонцов, И. Ф. Разработка управляющих программ для оборудования с ЧПУ: учебное пособие / И. Ф. Звонцов, К. М. Иванов, П. П. Серебреницкий. — 2-е изд., стер. — Санкт-Петербург: Лань, 2018. — 588 с. — ISBN 978-5-8114-2123-7. — Текст: электронный // Лань: электронно-библиотечная система. — URL: https://e.lanbook.com/book/107059 (дата обращения: 05.08.2019). — Режим доступа: для авториз. пользователей.

## Дополнительная литература

1. Кузьмин А. В. Основы программирования систем числового программного управления: учебное пособие / А. В. Кузьмин, А. Г. Схиртладзе. — Старый Оскол: ТНТ, 2012. — 240 с. — Библиогр.: с. 238-239. — ISBN 978-5-94178-337

## 6.2. Информационное и программное обеспечение

Internet-ресурсы (в т.ч. в среде LMS MOODLE и др. образовательные и библиотечные ресурсы):

- 1. https://www.youtube.com/watch?v=C-bgLqys0lY
- 2. https://www.youtube.com/watch?v=1khNJT6\_l1o
- 3. https://www.youtube.com/watch?v=RACaZBeNez8
- 4. https://www.youtube.com/watch?v=z88MX7XO8aY
- 5. https://www.youtube.com/watch?v=3lqel2CLVFM
- 6. https://www.youtube.com/watch?v=qCu9pSv5NRg

Информационно-справочные системы:

- 1. Информационно-справочная система КОДЕКС https://kodeks.ru/
- 2. Справочно-правовая система КонсультантПлюс http://www.consultant.ru/

Профессиональные Базы данных:

1. Научная электронная библиотека eLIBRARY.RU – https://elibrary.ru

#### Лицензионное программное обеспечение (в соответствии с Перечнем лицензионного программного обеспечения ТПУ):

- 1. AkelPad; Dassault Systemes SOLIDWORKS 2020 Education;
- 2. Google Chrome;
- 3. Mozilla Firefox ESR.
- 4. Microsoft Office 2007 Standard Russian Academic; Microsoft Office 2013 Standard Russian Academiс;
- 5. Document Foundation LibreOffice;
- 6. Zoom Zoom.
- 7. Ascon KOMPAS-3D 18 Education Concurrent MCAD ECAD

#### 7. Особые требования к материально-техническому обеспечению дисциплины

В учебном процессе используется следующее лабораторное оборудование для практических и лабораторных занятий:

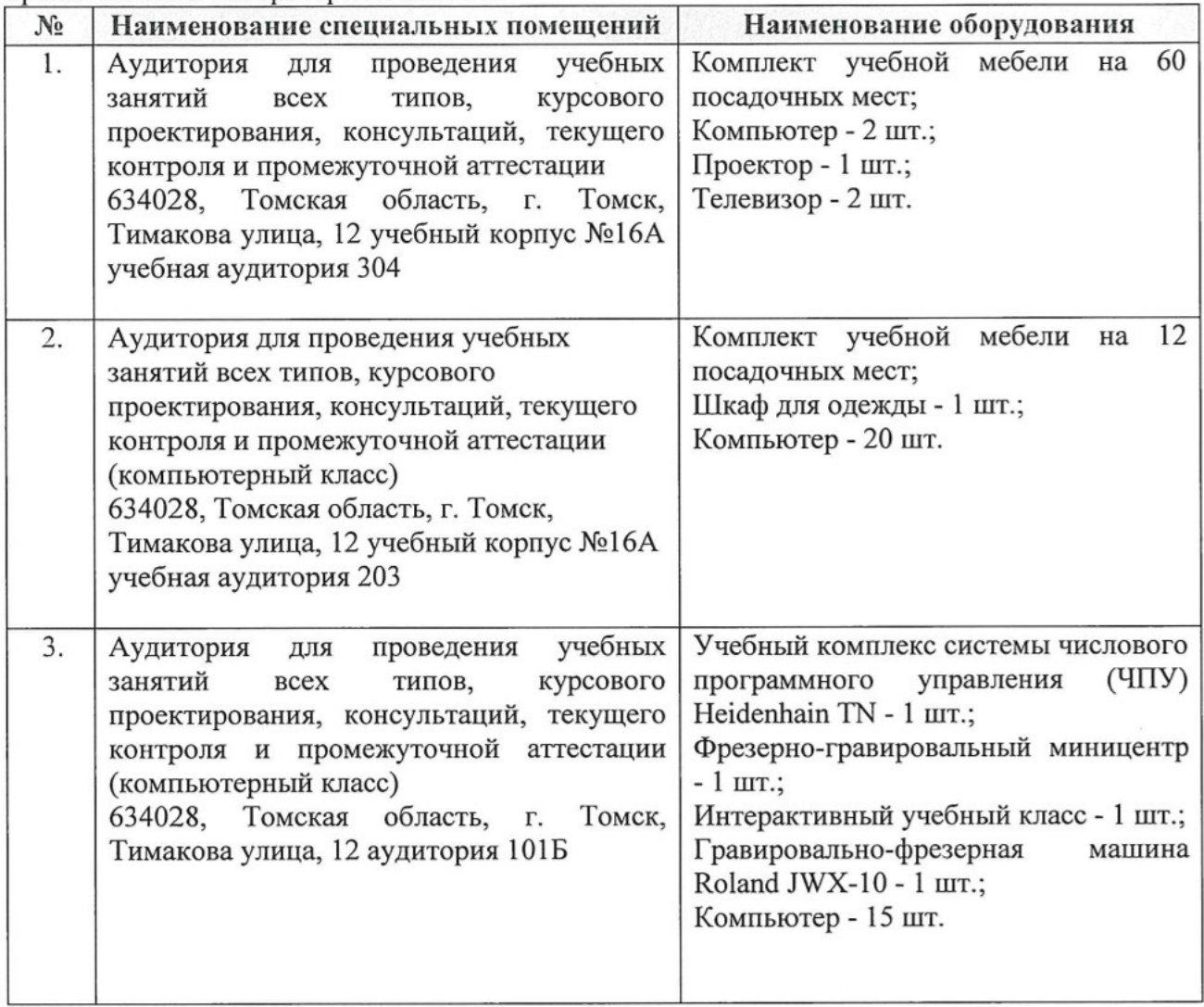

Рабочая программа составлена на основе Общей характеристики образовательной программы по направлению 15.04.01 Машиностроение (приема 2019 г., очная форма обучения).

Разработчик(и):

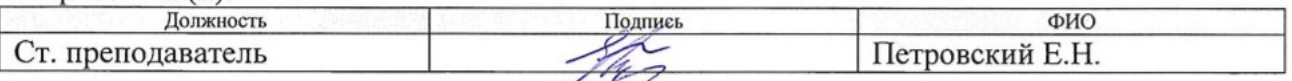

Программа одобрена на заседании выпускающего Отделения материаловедения Инженерной школы новых производственных технологий (протокол №19/1 от 01.07.2019).

Заведующий кафедрой - руководитель Отделения, д.т.н, профессор

 $\frac{\cancel{t}}{\cancel{t}}$ / Клименов В.А./

## **Лист изменений рабочей программы дисциплины:**

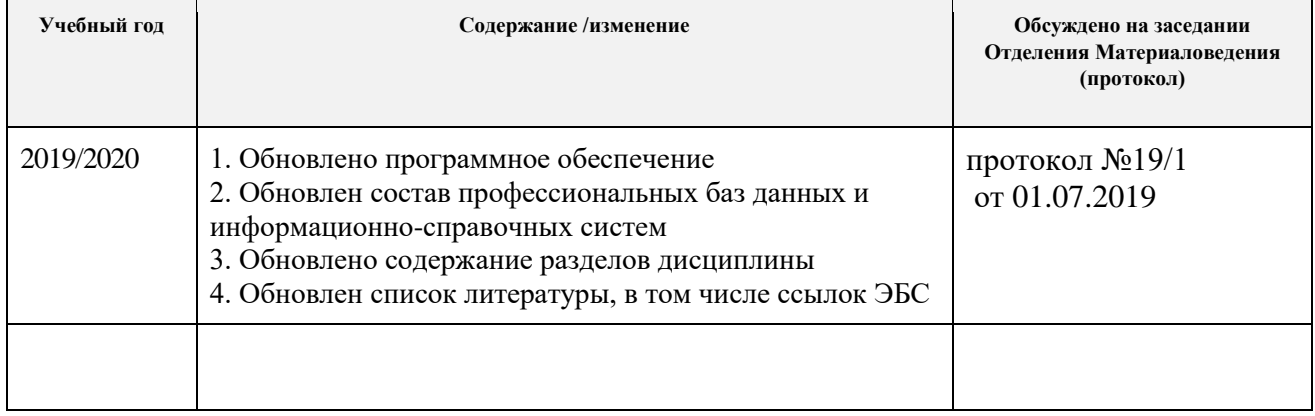